## **Die folgende Tabelle enthält die von Visual Basic unterstützten Datentypen sowie deren Speicherbedarf und Wertebereiche.**

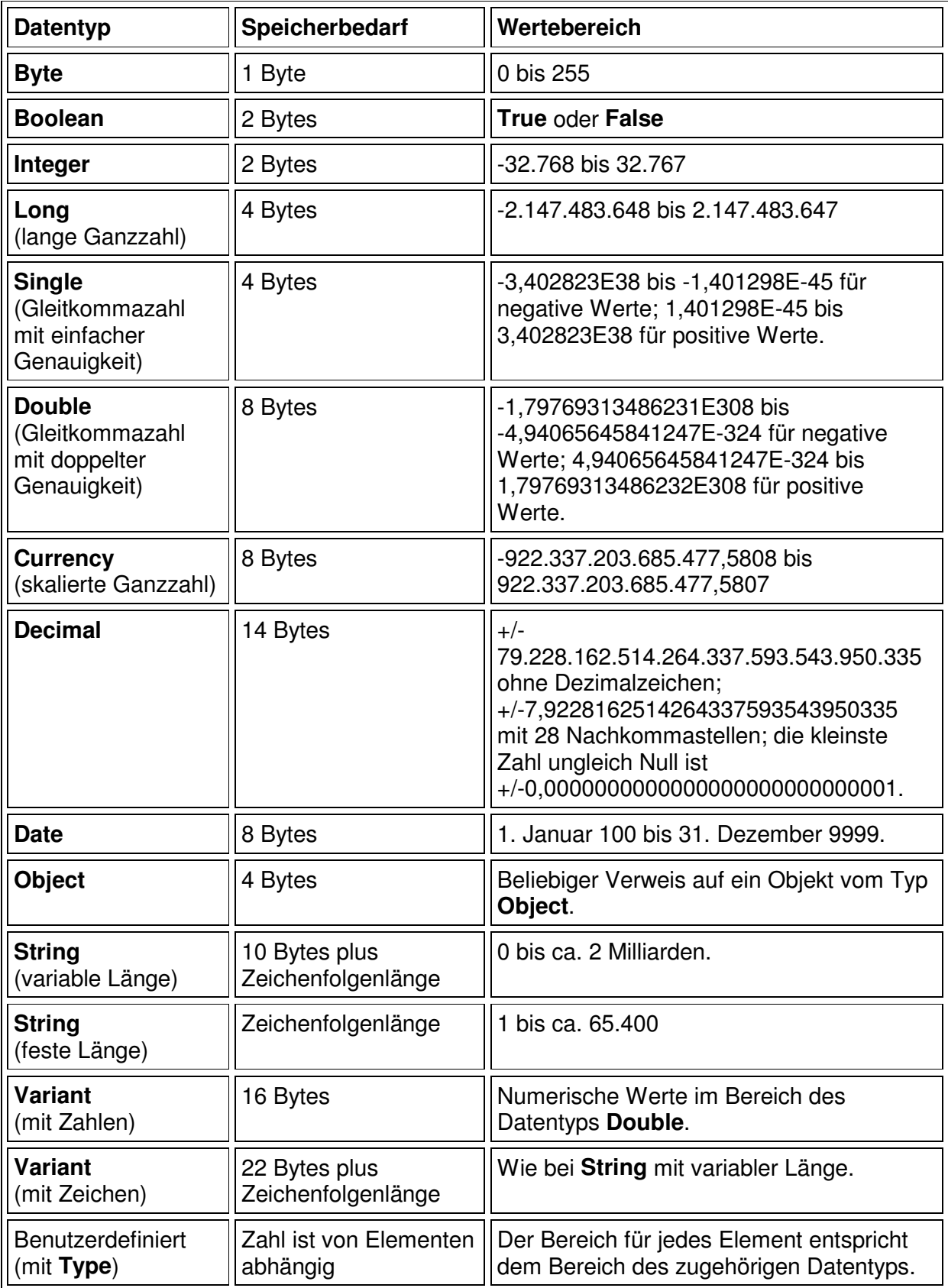

**Anmerkung** Datenfelder eines beliebigen Datentyps benötigen 20 Bytes im Speicher, vier Bytes für jede Datenfelddimension und die Anzahl an Bytes, die für die eigentlichen Daten benötigt werden. Der für die Daten benötigte Speicher kann durch Multiplikation der Anzahl an Datenelementen mit der Größe eines einzelnen Elements ermittelt werden. Die Daten in einem eindimensionalen Datenfeld, das vier Elemente vom Typ **Integer** mit jeweils zwei Bytes enthält, belegen zum Beispiel acht Bytes. Insgesamt benötigt das Datenfeld die acht Bytes für die Daten zuzüglich 24 Bytes für Verwaltung, also 32 Bytes.

Ein Wert vom Typ **Variant**, der ein Datenfeld enthält, benötigt 12 Bytes zusätzlich zu dem Speicher, der für das Datenfeld alleine benötigt wird.

**Anmerkung** Verwenden Sie die **StrConv**-Funktion, um einen Zeichenfolgendatentyp in einen anderen Typ umzuwandeln.